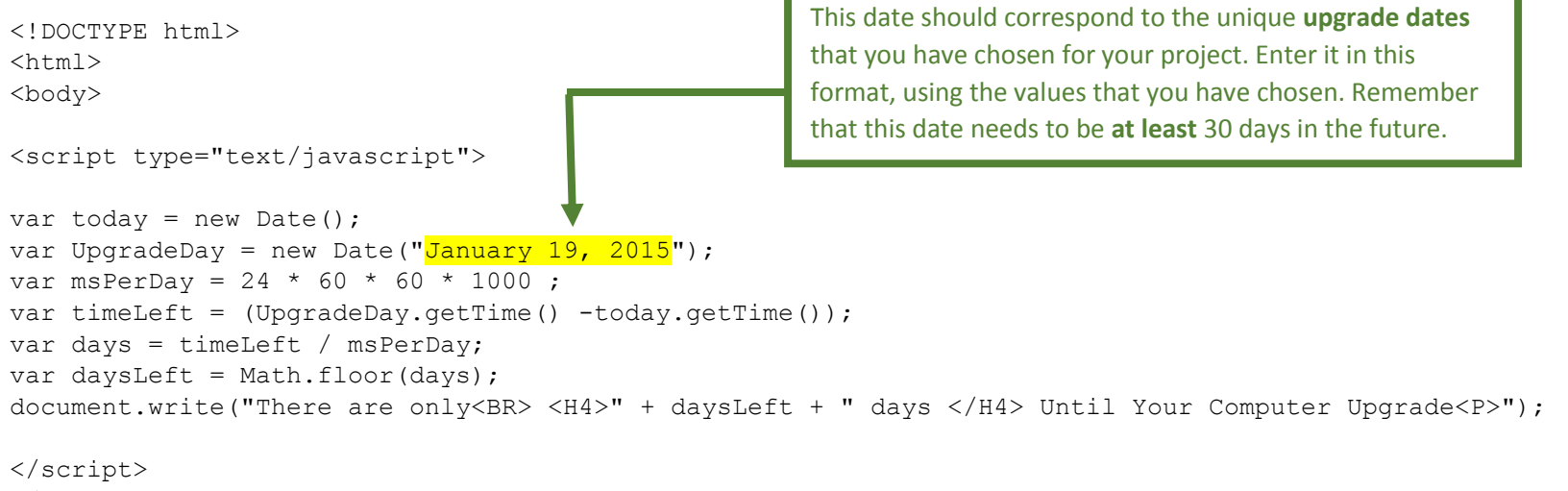

</body>

 $\langle$ /html $\rangle$